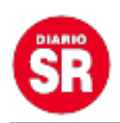

## **PASO 2021: simulacro final funcionó mejor pero la oposición reclama por la fiscalización**

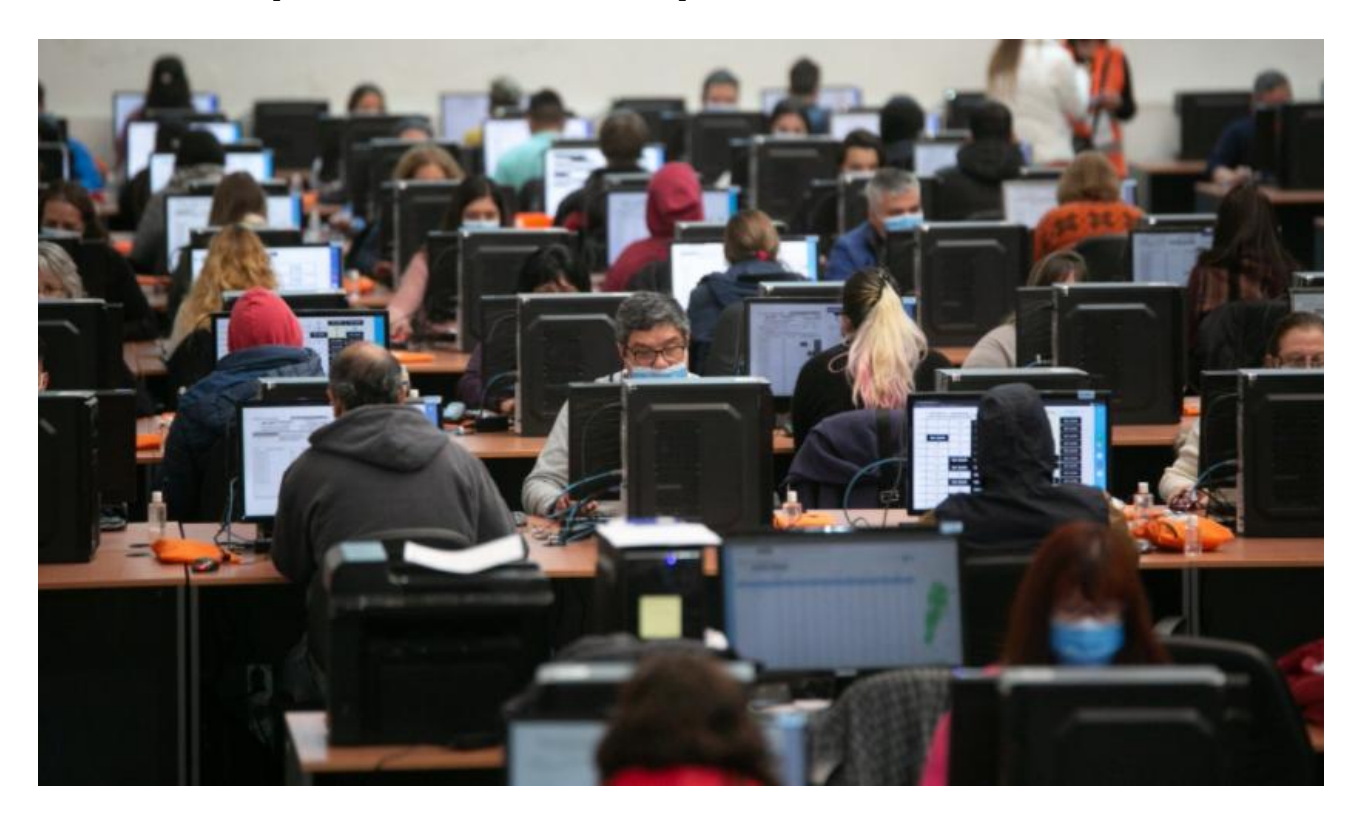

El Gobierno realizó hoy el **último simulacro de escrutinio provisorio** antes de las elecciones Primarias, Abiertas, Simultáneas y Obligatorias (PASO) del 12 de septiembre y afirmó que la prueba concluyó con **«éxito»**, luego de que se detectaran algunas fallas la semana pasada.

La prueba, que comenzó en la mañana y se extendió hasta las 15, se llevó a cabo en la sede del Correo Argentino, ubicada en Brandsen 2070 y significó el despliegue de más de 20 mil personas afectadas a los procesos de prueba de transmisión, recuento y difusión de resultados electorales. Según informó el Ministerio del Interior, **durante la prueba se completó con éxito la transmisión y recuento de 101.378 telegramas**.

**«La configuración de los telegramas involucrados en el simulacro, replicaron tanto la cantidad como las particularidades de las categorías que mostrarán las listas en todos los distritos del país el 12 de septiembre durante las elecciones primarias»**, añadió el comunicado difundido. La semana pasada se había realizado un segundo

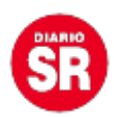

simulacro, tras el primero del 7 de agosto, y en esa ocasión se habían detectado algunas fallas en el sistema.

Al respecto, la secretaria de Asuntos Políticos, **Patricia García Blanco**, calificó a la jornada como «muy positiva y especial». **«Fue una nueva instancia que incluyó una puesta a cero de transmisión y recuento de votos, que es producto de un intenso trabajo realizado desde el año pasado con todas las apoderadas y apoderados de fuerzas políticas del país»**, indicó la funcionaria nacional. Por su parte, la titular de la Dirección Nacional Electoral (DINE), Diana **Quiodo**, explicó que **se hicieron «verificaciones del funcionamiento tanto del sistema de transmisión como del de recuento»**.

De igual manera, uno de los fiscales opositores dialogó con Infobae y le explicó: «Salió mucho mejor que el anterior, pero faltan cuestiones para poder fiscalizar más en detalle". **El ensayo anterior se había hecho el sábado 21 de agosto** y registró problemas en la carga de los telegramas lo que obligó a frenar el conteo en un par de ocasiones.

"No podemos ver los logs del sistema. No podemos ver los telegramas en el servidor directamente. No tenemos IP ni geolocalización de la transmisión de los telegramas. No tenemos el listado de los operadores del correo", detallaron.

Del simulacro general participaron apoderados y fiscales informáticos de todas las fuerzas políticas, así como también se sumaron representantes de organizaciones no gubernamentales especializadas en cuestiones electorales. **«A medida que transcurrió el simulacro, se fueron presentando las mejoras informáticas introducidas en el sistema de recuento a solicitud de los representantes de los partidos políticos que participaron en el simulacro anterior»**, remarcó el Gobierno.

Para esta ocasión fueron convocados 13.663 operadores de transmisión y 2.456 supervisores en todo el territorio nacional, complementados con el accionar de 6.400 trabajadores del Correo Argentino, encargados del soporte técnico, administrativo y de

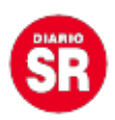

logística. A este despliegue se sumaron 1.170 digitadores de telegramas, abocados a la tarea de cargar estos despachos en el sistema de recuento provisorio.

**«La intención de la presente jornada fue simular una situación lo más cercana posible al de una real elección. Hemos transmitido más de 101.300 telegramas desde establecimientos y sedes del Correo Argentino, tal como sucederá el 12 de septiembre. Esos telegramas fueron ingresados al sistema de recuento que administra la empresa Indra, para emular al máximo la situación de la elección»**, concluyó Quiodo.

Fuente: Diario 26